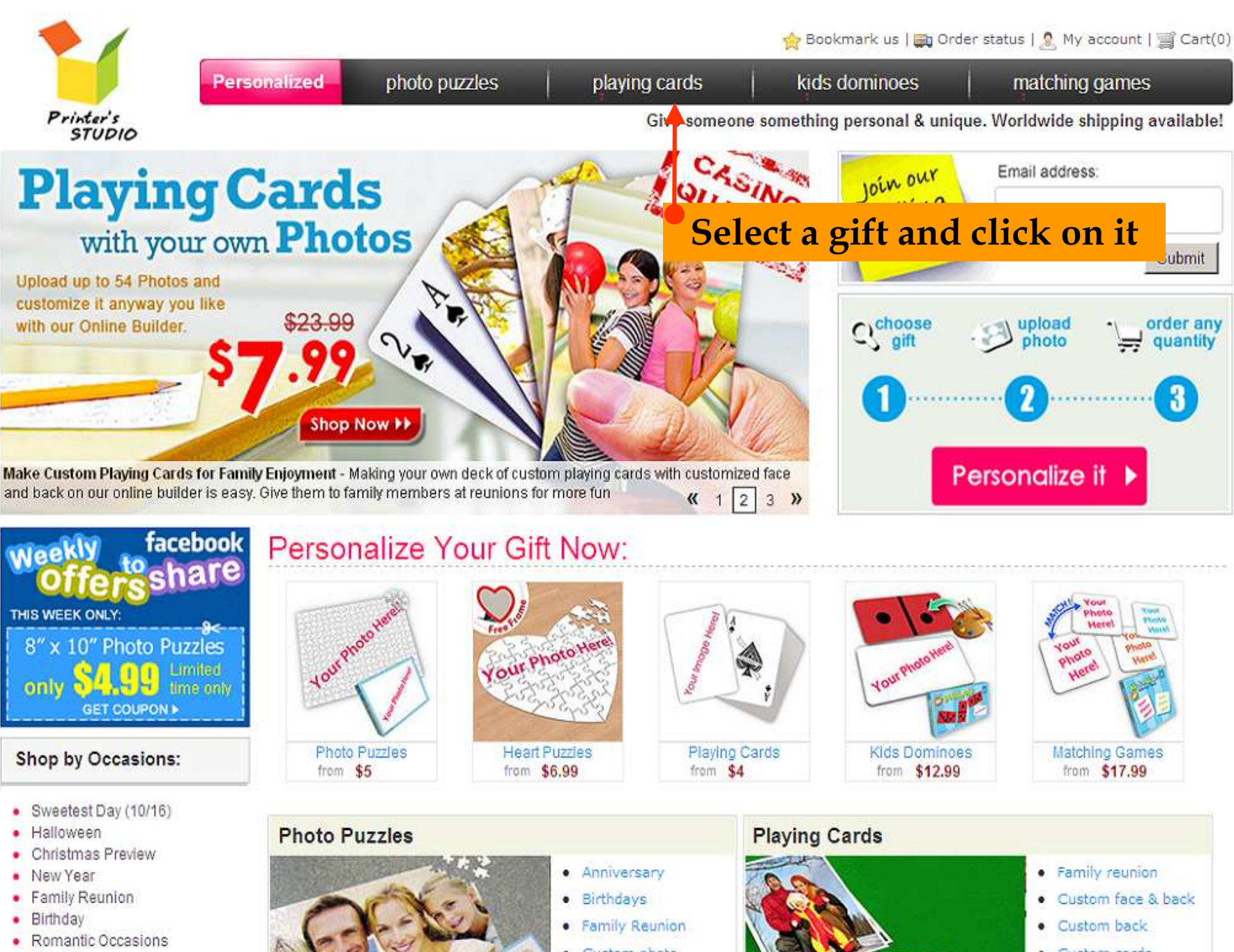

- · Baby Shower
- Housewarming
- Retirement

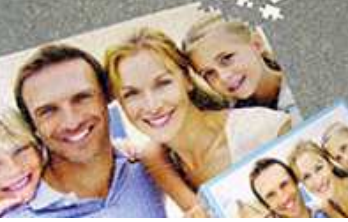

· Custom photo

more »

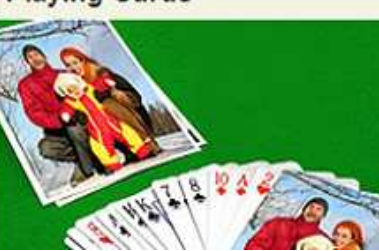

- Custom cards
	- more »

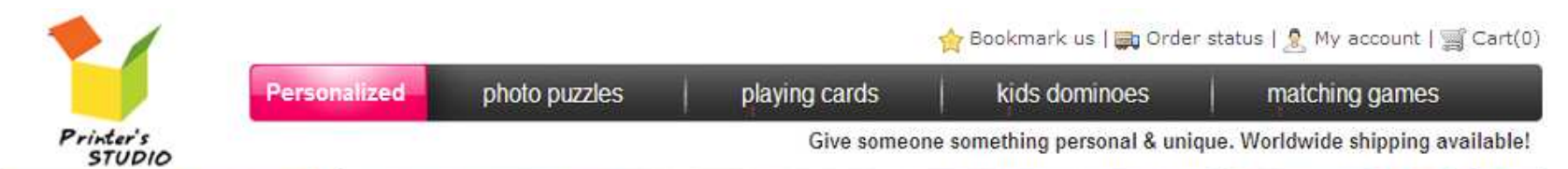

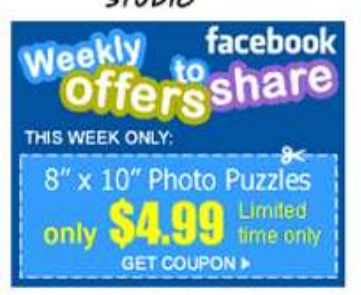

### Shop by Occasions:

- · Summer Memories
- · Sweetest Day (10/16)
- · Halloween
- Christmas Preview
- Family Reunion
- · Birthday
- · Romantic Occasions
- · Baby Shower
- · Housewarming
- Retirement

See all »

### **Gifts for Recipients:**

- Couples
- · Parents & Grandparents
- $\bullet$  Her
- $-$  Him
- Friends
- $\bullet$  Kids
- · Bridesmaids & Groomsmen
- · Teens
- · Business
- · Pets & Pet Owners

### Shop our Store

- · Photo Jigsaw Puzzles
- Decembrad Unort Dumler

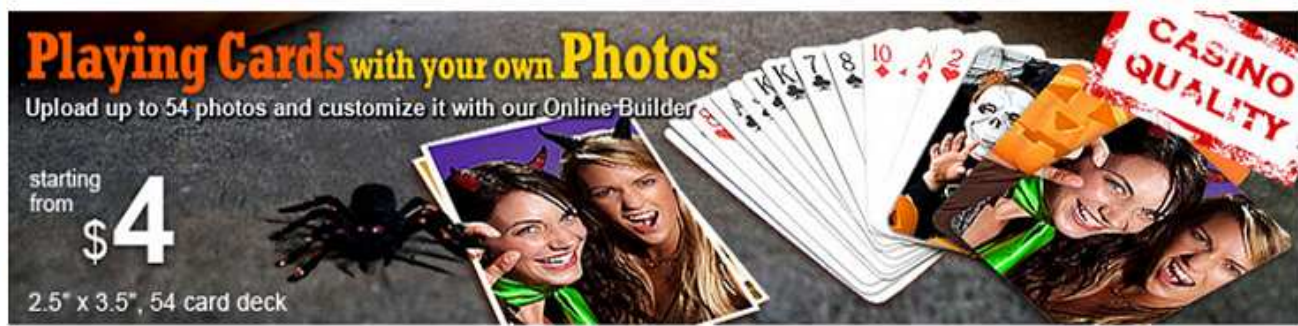

# Custom Playing Cards With Your Printed Photos

### Pick a playing card design to get started:

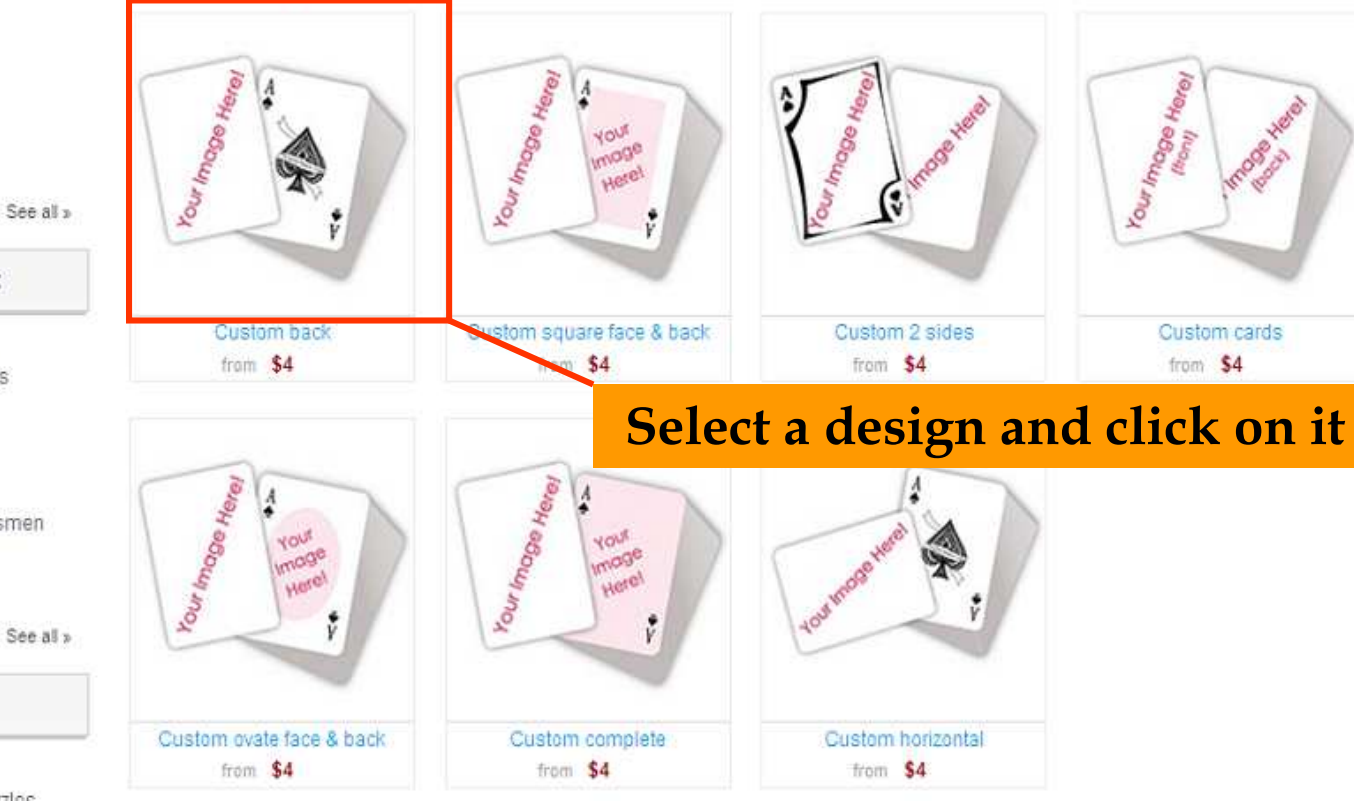

### Bookmark us | a Order status | 8 My account | s Cart(0) Personalized photo puzzles playing cards kids dominoes matching games Printer's Give someone something personal & unique. Worldwide shipping available! **STUDIO** facebook **Custom Back Playing Cards** Product THIS WEEK ONLY Original 8" x 10" Photo Puzzles Limited From o only time only **GET COUPON I**  $G$  de Shop by Occasions:  $C$ <sup>+1</sup> Personalize it...

- · Sweetest Day (10/16)
- · Halloween
- · Christmas Preview
- New Year
- Family Reunion
- · Birthday
- Romantic Occasions
- Baby Shower ٠
- Housewarming
- Retirement

See all »

## **Gifts for Recipients:**

- Couples
- Parents & Grandparents
- $\bullet$  Her
- $-$  Him
- Friends
- $\bullet$  Kids
- · Bridesmaids & Groomsmen
- Teens
- Business

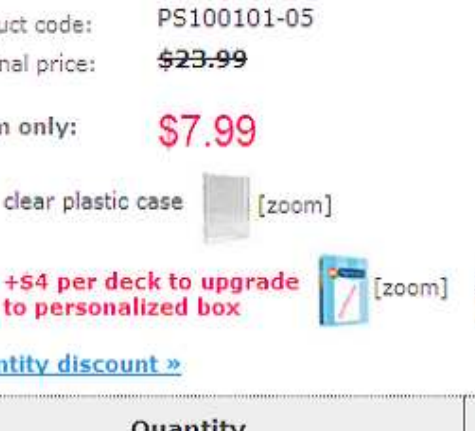

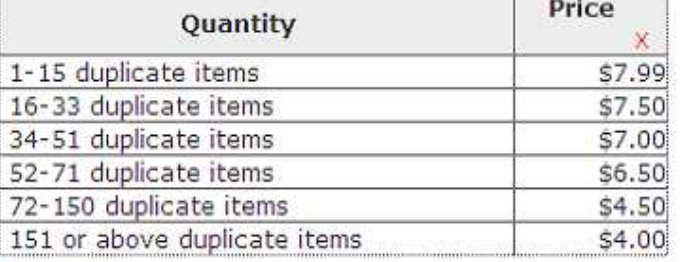

See delivery options »

Quanti

### **Product Description:**

Create decks of custom playing cards from your design or image. Customize the back of your playing cards deck with 1, 4, 13 or 52 design(s) or image(s). Custom Playing Cards are "made to order". We specialize in quality custom made playing cards produced from your own design(s) or image(s). Our Custom Playing Cards are made to the highest possible quality standards. All Custom Playing Cards are made from professional digital printing technology. Each Custom Playing Cards deck comes with a clear plastic case & ready for gift

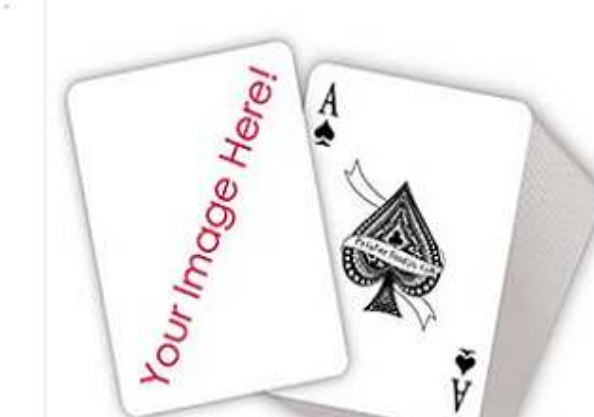

Click "Personalize it" to start personalizing playing cards deck

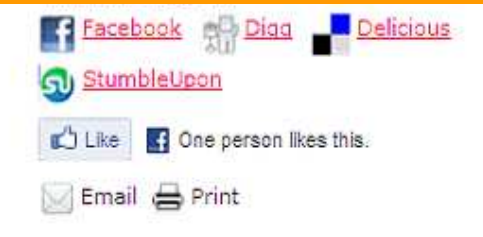

### **Customer Testimonial**

"I was so happy when I found this website. I've been looking for a place to print a custom deck of cards without having to pay an arm and a leg. These prices are so reasonable, and the product is wonderful. I'm planning on

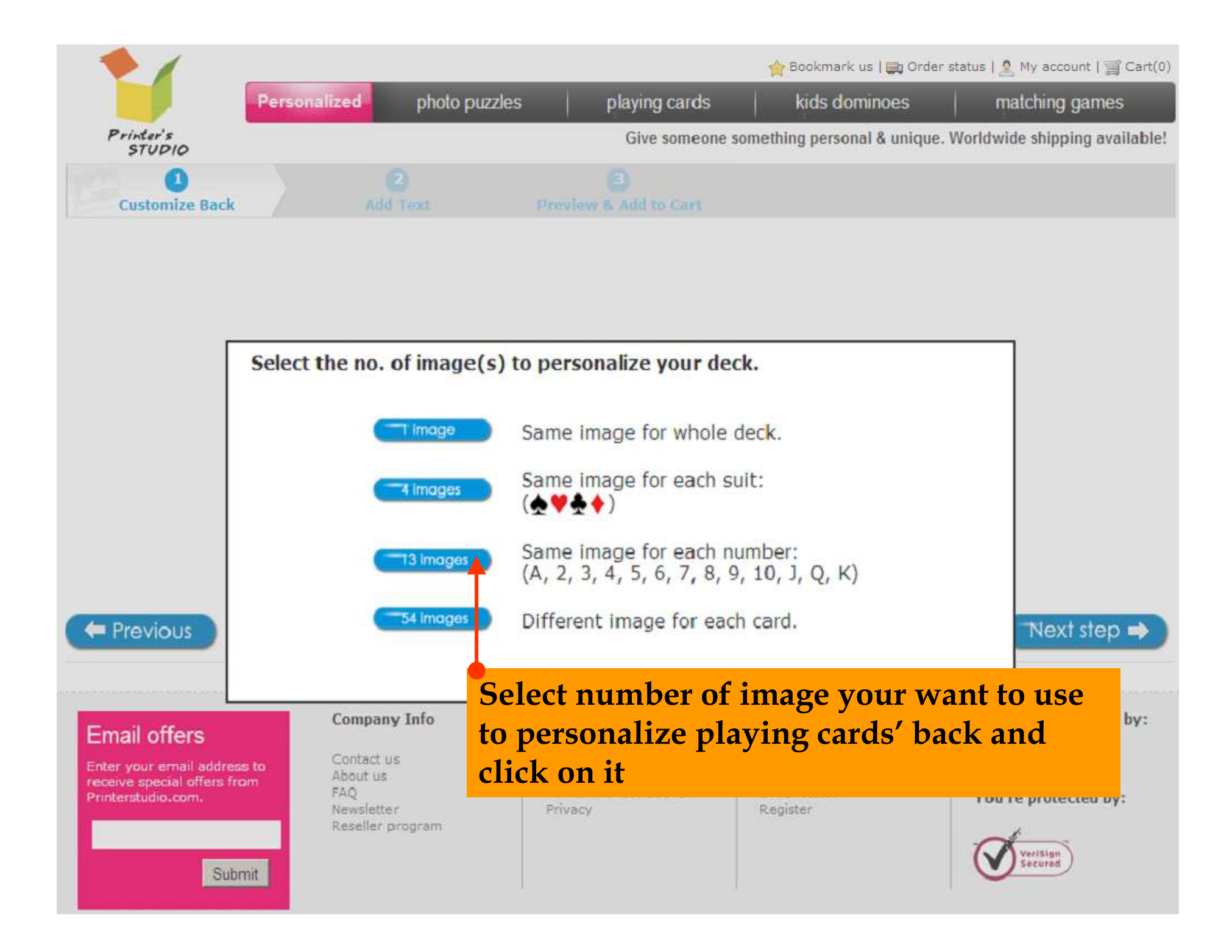

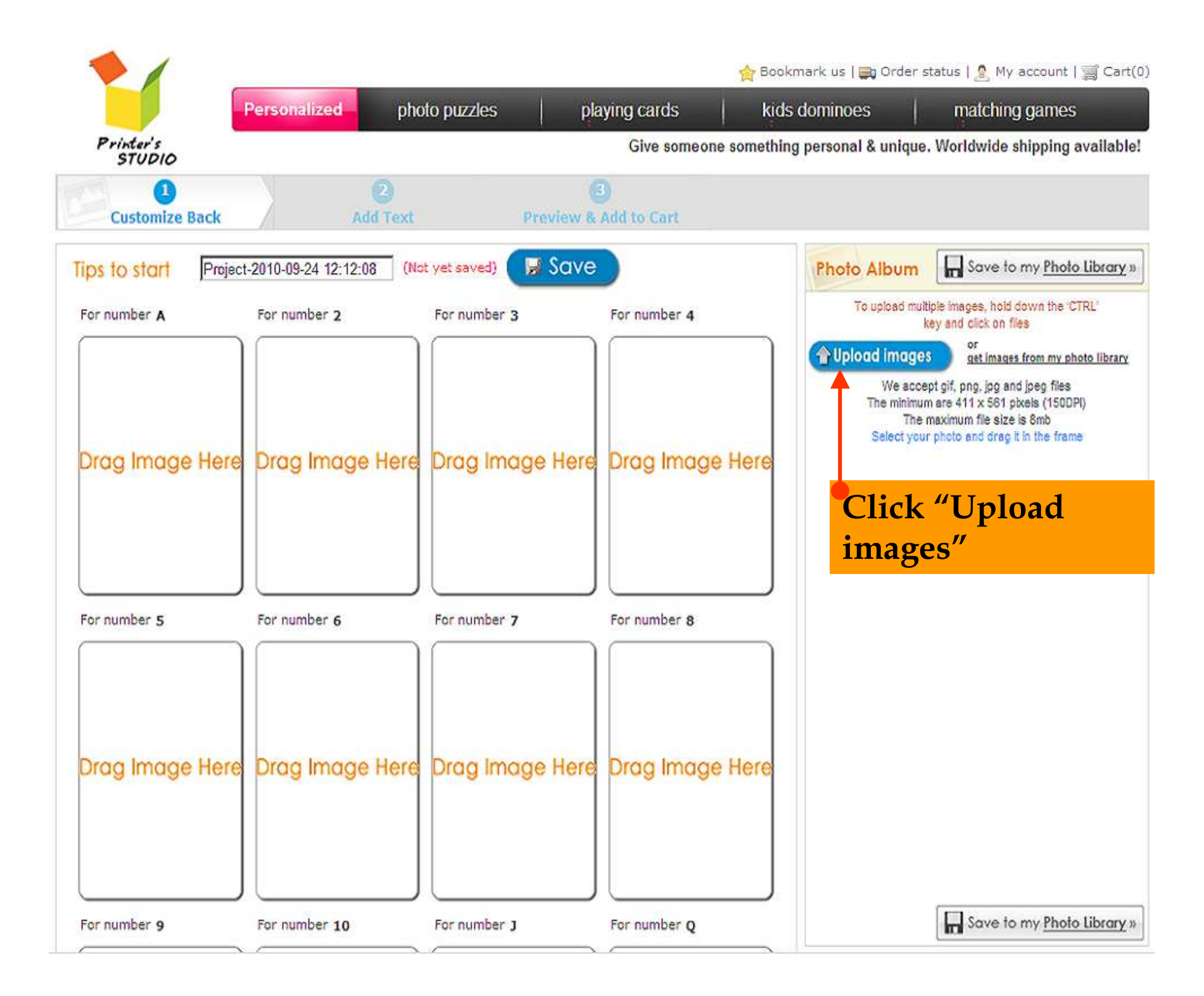

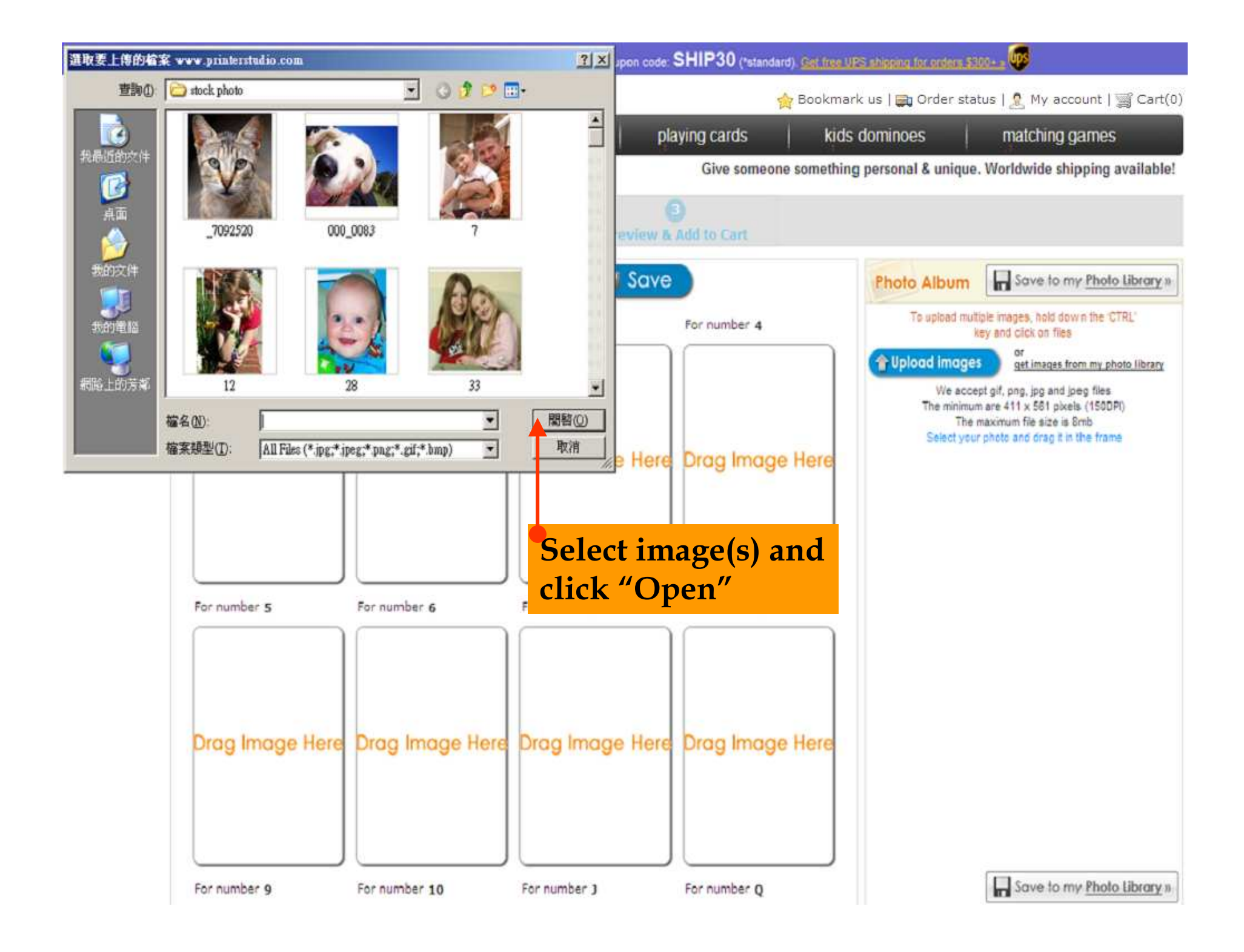

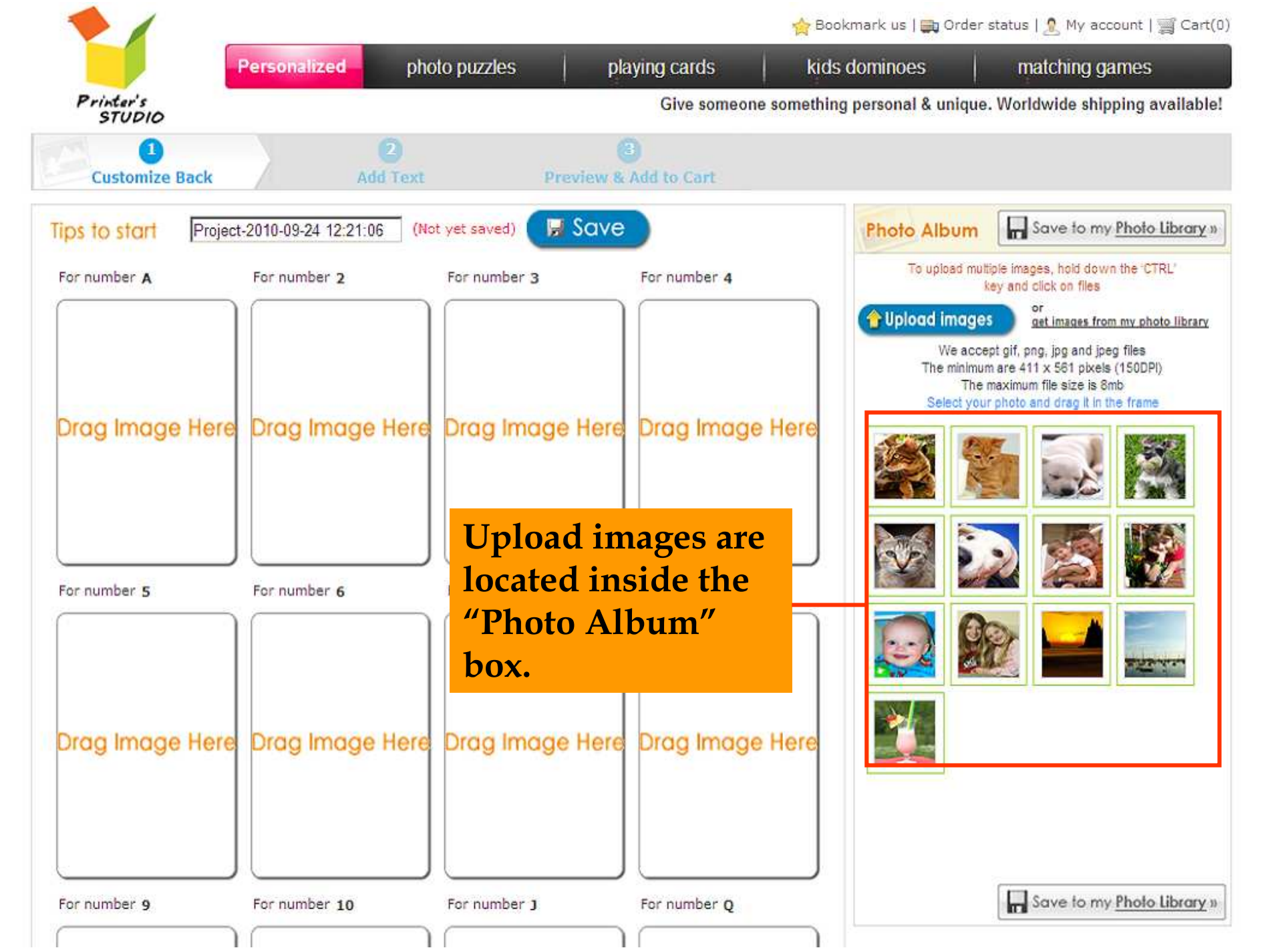

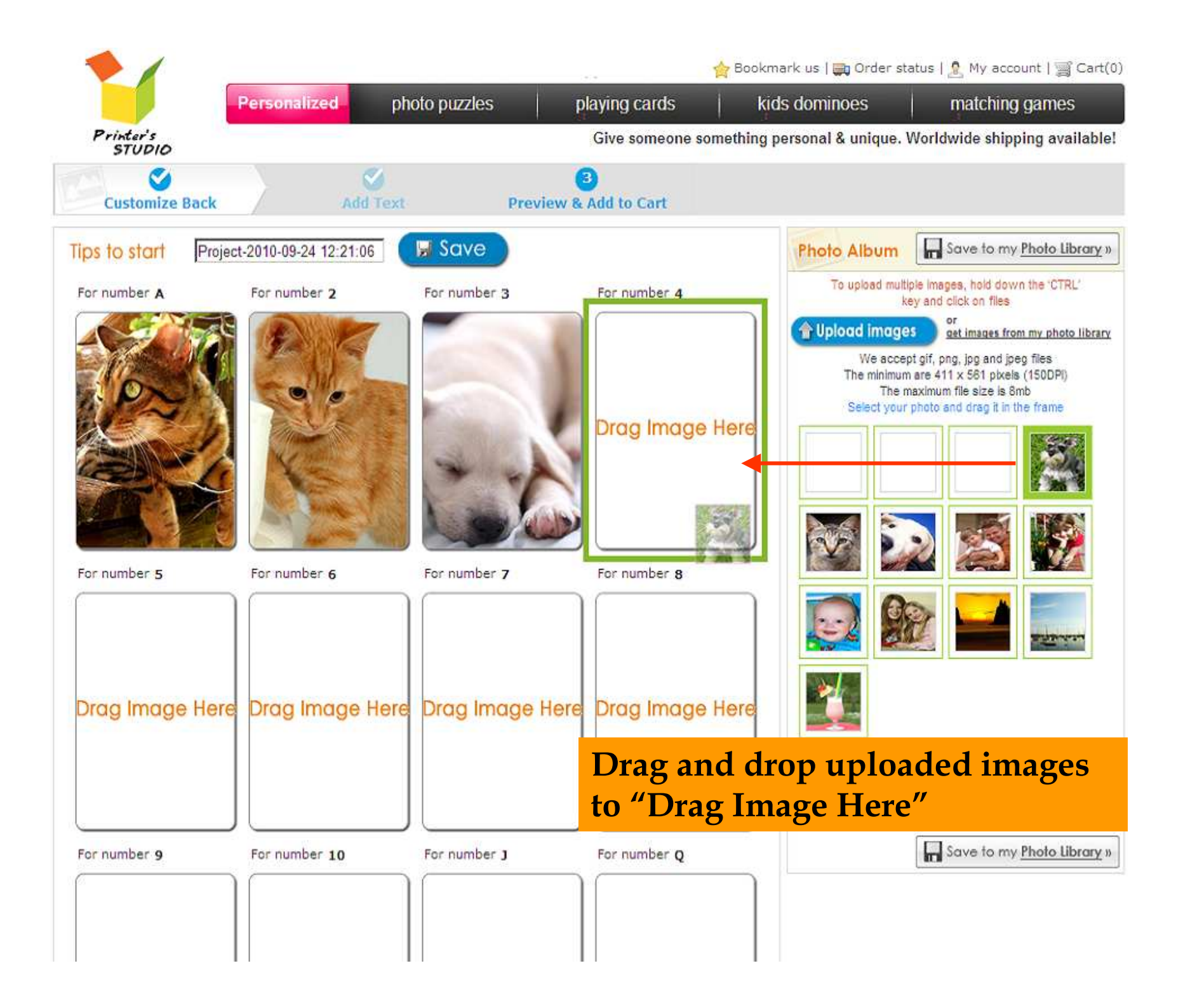

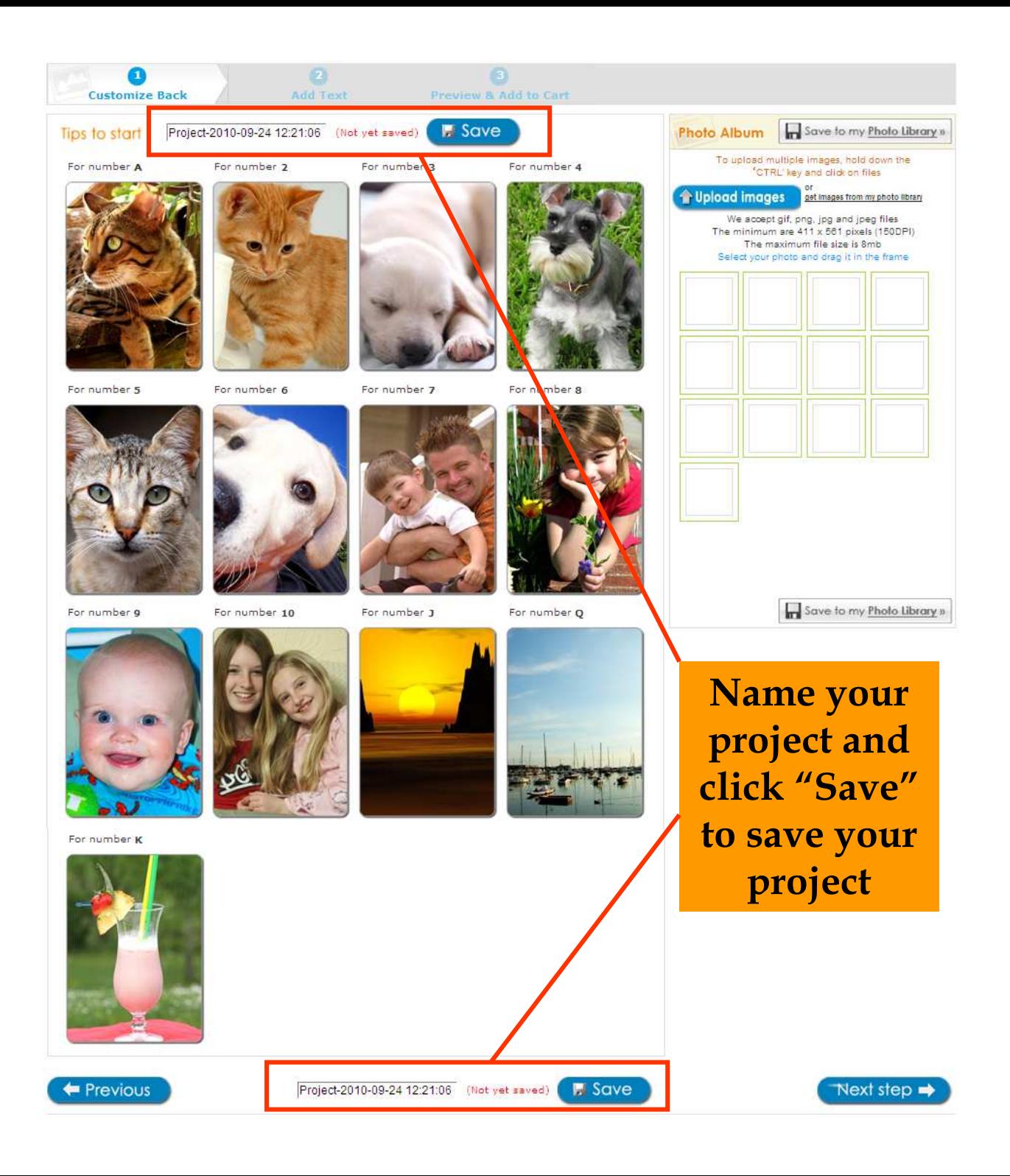

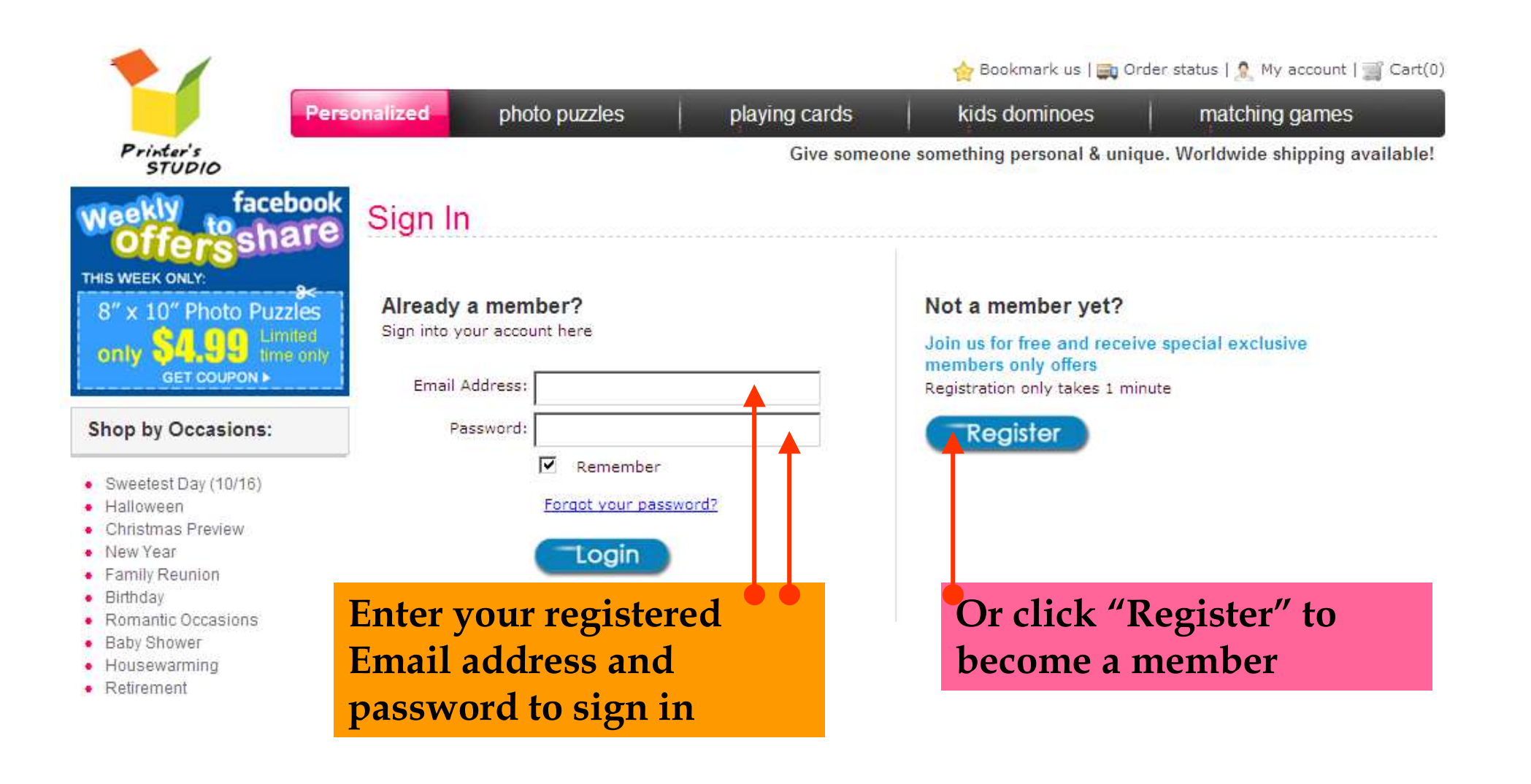

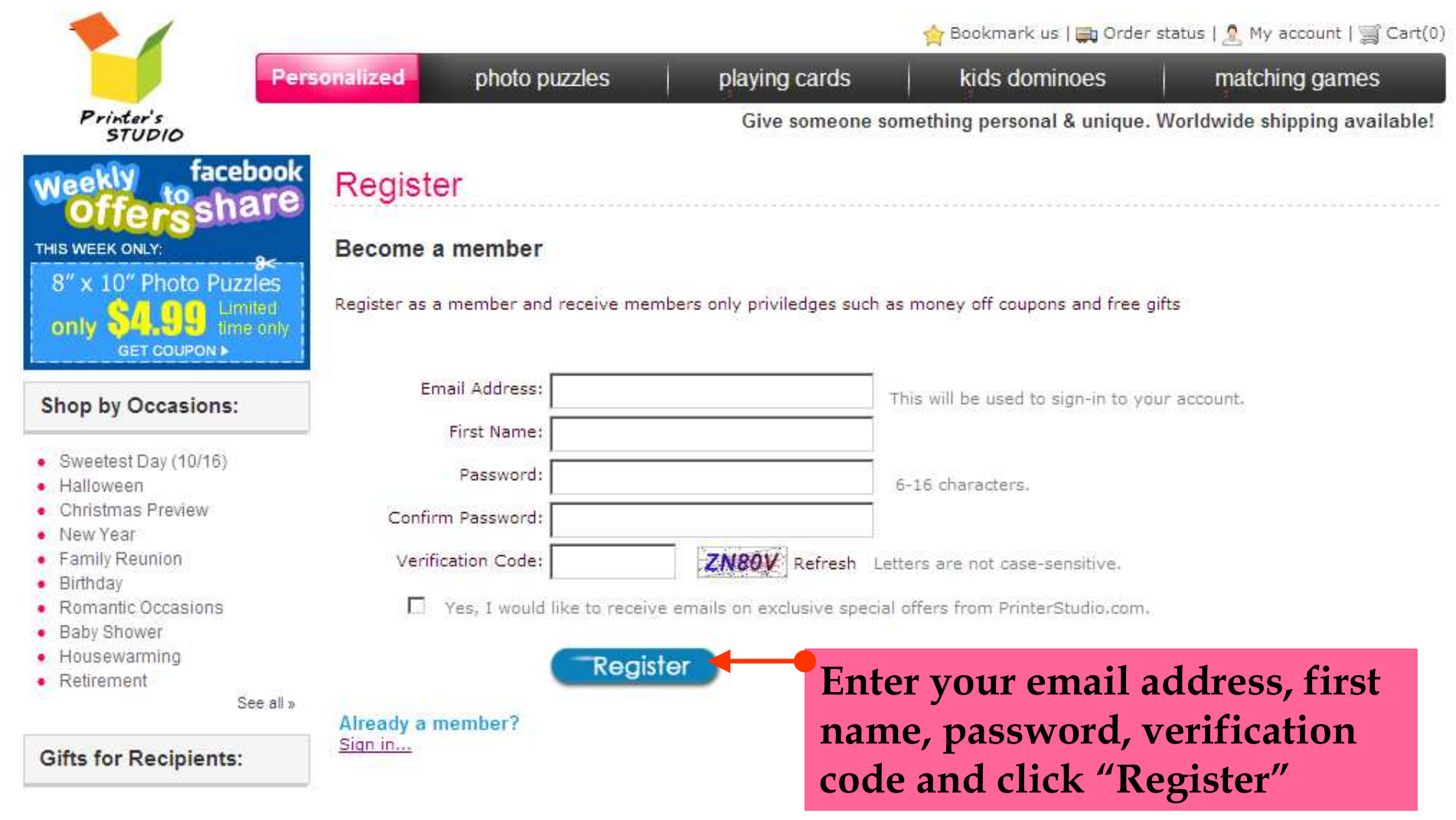

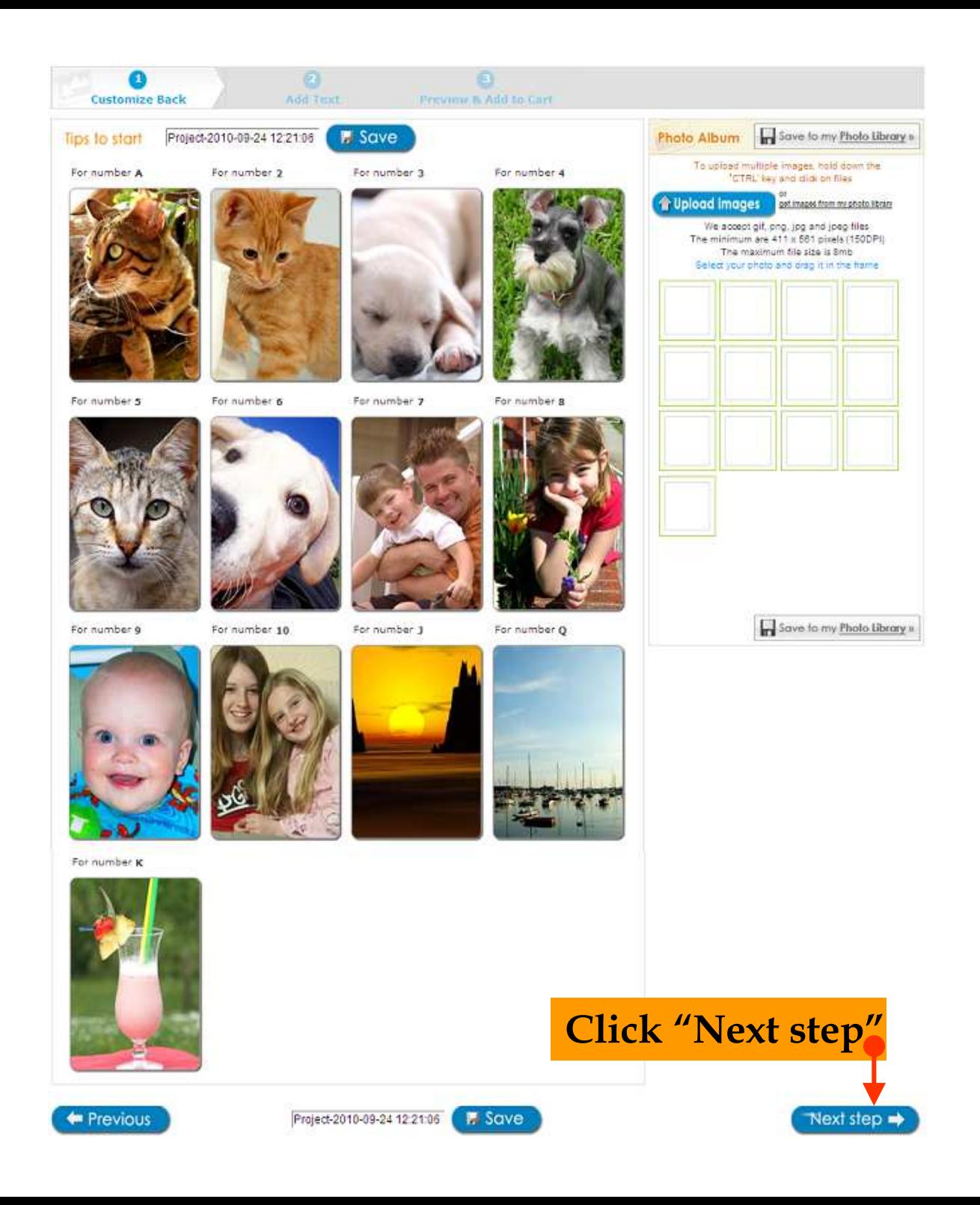

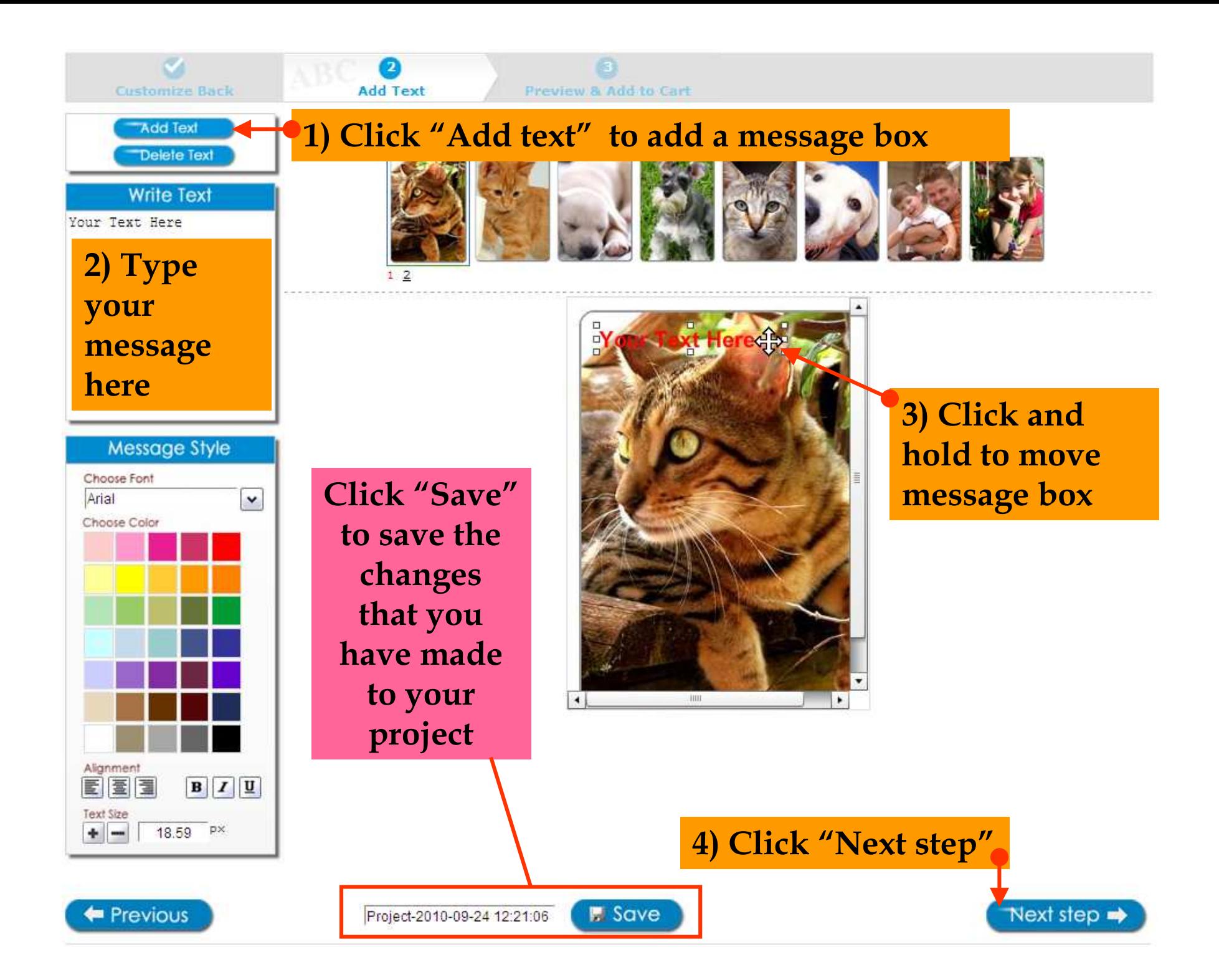

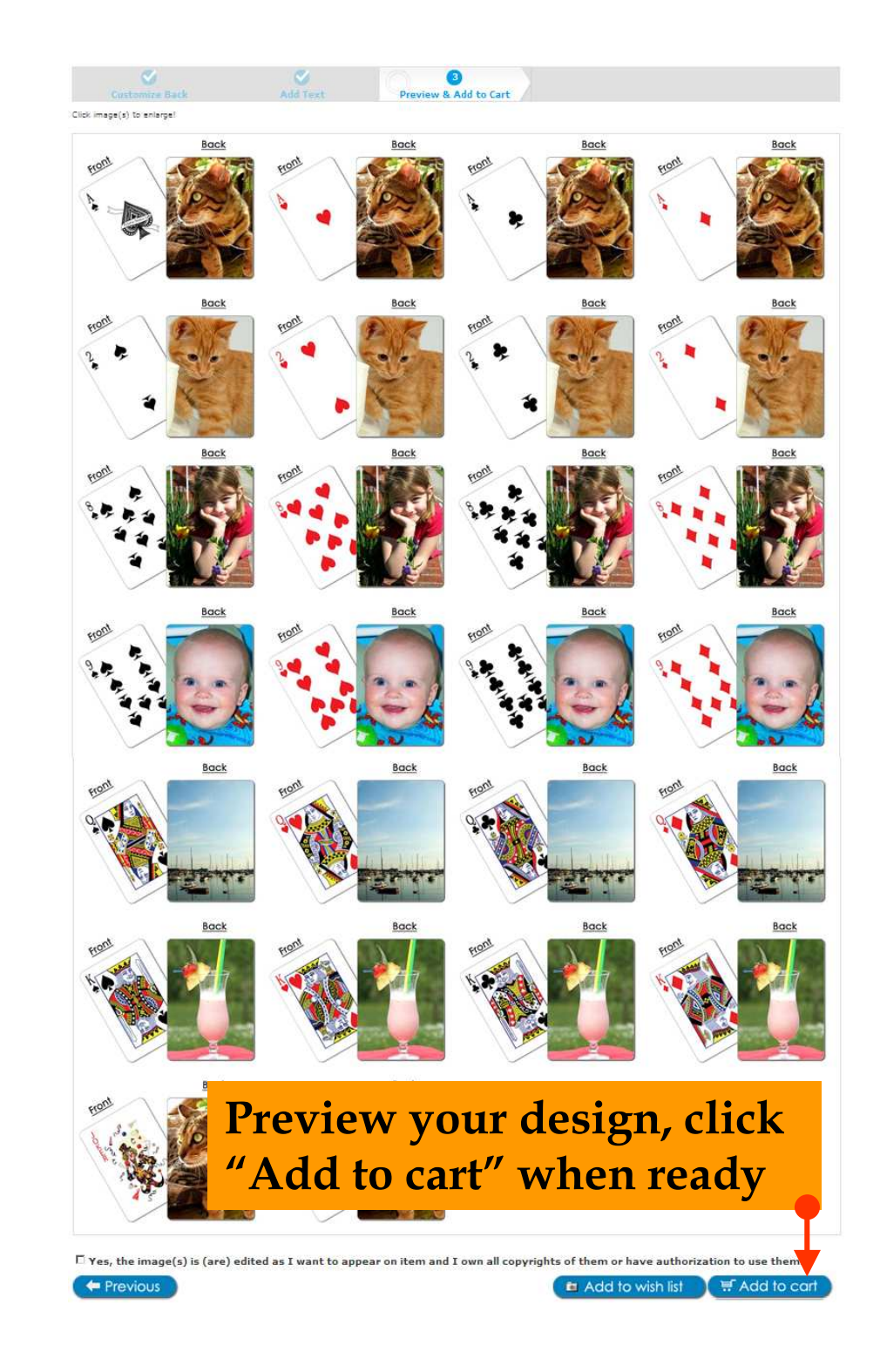